# **opt<sup>°</sup> quick start guide**

*Opti* helps you locate, connect, share, and integrate IRWMP project information within your IRWM Community. This Quick Start Guide will assist you to jump start the use of *Opti*.

#### How to Gain Access to Opti

*Opti* is a public system. On the login screen, input the required information and click on the *Register* button. Once your account has been successfully created, you may enter your email and password in the "Existing Users" box and click *Login*.

#### How to Navigate Opti

Once logged into *Opti*, information and tools are accessible via the navigation bar. Click on the icons to display different modules in your screen. Modules provided are:

- Home displays Announcements, Events, and Recently Added Projects
- Projects displays a map or list of the projects and allows users to add or share projects

#### How to View Announcements and Events -

Announcements and Events are posted in the Home page.

- Click on an Announcement or Event hyperlink to view the details and download attachments.
- Click on Add Announcement or Add Event in the subnavigation bar to add a new announcement or event.

#### How to Become a Community Member

To add and submit projects to *Opti*, you must first become a Community Member.

- · Click on the **Profile** icon to open your account information.
- Fill out all the required fields and click the *Become a Community Member* button at the bottom of the **Contact Info** window. You will receive an email when your request has been authorized.

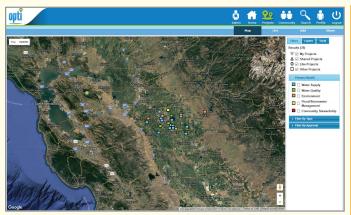

**NOTE:** Your project will not be visible to the public until you have submitted it to the administrator and it has been accepted for publication.

## **How to View Project Details**

To view project details and update your project:

- Click on the **Projects** icon in the navigation bar.
  - In the Map view, mouse over your project and click on the project title when it appears.
  - In the List view, filter the list to show "My Projects" and select your project.
- · A new window will open with the project details.
- Click on **Details** in the sub-navigation bar to view and edit project information.

- **Community** displays a list of Individuals and Organizations
- Search provides various criteria to find projects of interest
- **Profile** allows users to manage their profile information and access the User Guide

|                                                                                                    | 0 | Map                                        |                                                                                                    |                                             |
|----------------------------------------------------------------------------------------------------|---|--------------------------------------------|----------------------------------------------------------------------------------------------------|---------------------------------------------|
| Nodesto Area 2 Stormwater to Sanitary Sewer Cross-Connection Removal Project<br>Cly of Nodezio<br>Development of Stanislaus County Multi-Agency Regional Storm Water Resource Plan                                                      | ^ | Map Satellite                              |                                                                                                    | A State                                     |
| Stantiaus County<br>New Hickman Well Project<br>City of Modesto                                                                                                    |   |                                            |                                                                                                    | 1 tolker                                    |
| Grayson Water System Efficiency Improvements<br>City of Nodesto                                                                                                    |   |                                            | Sunaru - Para                                                                                                    |                                             |
| South Modesto Infrastructure Efficiency Improvements<br>City of Nodesto                                                                                                    |   | A LE                                       | C AN MA                                                                                                    | ensporting                                  |
| EWD Diffused Surface Water Project                                                                                                    | ~ | Google                                     | Anternative and a state of the state of the | ADDRESS - BANKS                             |
| ecently Added / Updated Projects                                                                                                    | 0 | Events                                     |                                                                                                    | ۲                                           |
| Sectory Paperson Copyright                                                                                                    |   |                                            | Location                                                                                                    | Event                                       |
| Nodesto Area 2 Stormwater to Sanitary Sewer Cross-Connection Removal Project                                                                                                    | ^ | Time<br>Aug 15, 2017<br>5,30 cm to 7,32 cm |                                                                                                    | East Stanislaus IRWMP Update Public Meeting |
| Nodesto Area 2 Stormwater to Sanitary Sewer Cross-Connection Removal Project<br>Dry of Modesto<br>Development of Stanislaus County Multi-Agency Regional Storm Water Resource Plan                                                      | ^ |                                            | Ceres Community Center, Small<br>Assembly Room, 2701 4th St, Ceres,<br>CA, http://                                                                                                    |                                             |
| New York Control Control Control Control Control Control Control Control Control Project<br>Or V Workshow Area 2 Statisticase County Hull/ Agency Regional Storm Water Resource Plan<br>Beneticase County<br>There Hickman Yull Project | × | Aug 15, 2017                               | Ceres Community Center, Small<br>Assembly Room, 2701 4th St, Ceres,                                                                                                    | East Stanislaus IRWMP Update Public Meeting |
| Holdstlu Arus 2 Stormaster to Sanitary Sover Cross Connection Removal Project<br>Ny Usakan<br>Sanita Carlo Statulizes Contry Holf Agency Regional Storm Water Resource Plan<br>Sanita Carlo<br>Wer Kickman Wall Project<br>Ny Holdstl   |   | Aug 15, 2017                               | Ceres Community Center, Small<br>Assembly Room, 2701 4th St, Ceres,                                                                                                    | East Stanislaus IRWMP Update Public Meeting |
| Nolestis Arka 2 Stormwater to Sanitary Sever Cross-Connection Removal Project<br>Cry (Moode<br>Development 4 Sanishess County Multi Agency Regional Storm Water Resource Plan<br>Series Costy)                                          |   | Aug 15, 2017                               | Ceres Community Center, Small<br>Assembly Room, 2701 4th St, Ceres,                                                                                                    | East Stanislaus IRWMP Update Public Meeting |

### How to Add a New Project

To add a project to Opti:

- Click on the Projects icon in the navigation bar
- Click Add in the sub-navigation bar. If you are a Community Member, the project entry screens will open.
- Fill out the project information and click the Save button.
- You may continue to update project information prior to and after submitting the project to the administrator.

#### How to Share a Project

The Share Tool allows a select group of users to be able to view and edit your project prior to and after submission.

- Click on the **Projects** icon in the navigation bar
- Click on Share in the sub-navigation bar to open the Share Tool.

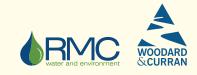